# **app de apostas betano**

- 1. app de apostas betano
- 2. app de apostas betano :free strippoker online
- 3. app de apostas betano :apostasonline bet

### **app de apostas betano**

#### Resumo:

**app de apostas betano : Bem-vindo a mka.arq.br - O seu destino para apostas de alto nível! Inscreva-se agora e ganhe um bônus luxuoso para começar a ganhar!**  contente:

# **Aprenda sobre o código de bônus Betano 2024 para Brasil**

No mundo em app de apostas betano constante mudança das apostas esportivas, o Betano se destaca como uma plataforma confiável e emocionante para apostadores de todo o mundo. No entanto, como um apostador ansioso no Brasil, você pode estar procurando por uma vantagem a mais, e essa vantagem pode vir em app de apostas betano forma do código de bônus Betano 2024.

Neste artigo, nós vamos te mostrar tudo o que você precisa saber sobre o código de bônus Betano 2024 e como ele pode ser usado para aumentar a app de apostas betano experiência de apostas esportivas online no Brasil.

### **O que é o código de bônus Betano 2024?**

Antes de entrarmos em app de apostas betano detalhes sobre como usar o código de bônus Betano 2024, vamos primeiro entender o que é isso.

O código de bônus Betano 2024 é basicamente um código promocional que você pode usar ao se registrar em app de apostas betano uma conta Betano. Isso significa que, quando você se registra em app de apostas betano uma Conta Betano usando o código de prêmio Betano 2124, você tem acesso a ofertas de boas-vindas exclusivas e outras promoções. Algumas das ofertas mais populares incluem:

- Bônus de depósito: Você pode obter um bônus de depósito de até R\$100.000 quando se registra em app de apostas betano uma conta Betano usando o código de bônus Betano 2024. Isso significa que, se você fizer um depósito de R\$1,00.000, você terá um total de R R\$200.000 na app de apostas betano conta para começar a apostar.
- Ofertas de apostas grátis: O Betano também oferece ofertas de aposta, grás para os jogadores que se registram usando o código de bônus Betano 2024. Isso significa que você pode fazer suas primeiras apostas sem arriscar seu próprio dinheiro.

### **Como usar o código de bônus Betano 2024 no Brasil?**

Usar o código de bônus Betano 2024 no Brasil é fácil. Aqui estão as etapas que você pode seguir:

- 1. Visite o site Betano e clique em app de apostas betano "Registrar-se".
- 2. Preencha o formulário de registro e preencha os código de bônus Betano 2024 quando solicitado.
- 3. Complete o processo de verificação e faça seu primeiro depósito.
- 4. Seus fundos de bônus serão automaticamente creditados em app de apostas betano app de apostas betano conta.

Agora que você sabe como usar o código de bônus Betano 2024, o próximo passo é entender como usá-lo para apostar.

#### **Como usar o bônus Betano no Brasil?**

Usar o bônus Betano no Brasil é fácil. Aqui estão algumas dicas:

• Leia atentamente as regras e regulamentos antes

Macau MacauO jogo de azar em { app de apostas betano Macau é legal desde A década que 1850, quando era uma colónia portuguesa. Essa região tem um históriade jogador na China tradicional chinesa. Jogos...

Betano Éuma das principais apostas esportiva a digitais operador operadore está rapidamente se tornando uma das empresas de tecnologia com mais rápido crescimento em Europa.

# **app de apostas betano :free strippoker online**

Propriedade da Kaizen Gaming International Ltd,Betano é uma plataforma de apostas esportivas legítima com: bônus bônus. Betano lançado pela primeira vez em app de apostas betano 2024, mas desde então, expandiu-se para vários outros países. Nossa revisão BetaNo, encontrou um bônus de boas-vindas emocionante para novos jogadores e outras ofertas de bônus. Durante todo o ano.

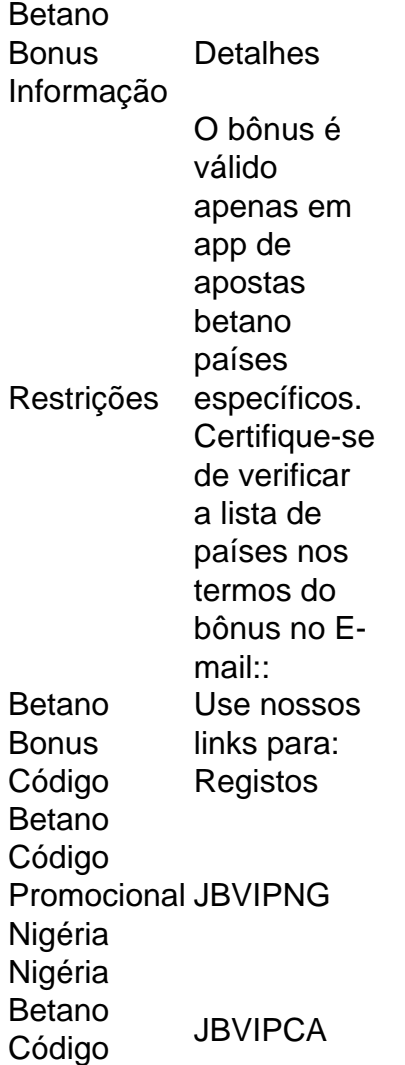

Promocional Ontário Ontario Ontario

# **Como Fazer Apostas Virtual na Betano: Guia Completo**

A Betano é uma plataforma de apostas esportivas online que oferece uma ampla variedade de esportes e mercados para apostas. Neste artigo, você vai aprender como fazer apostas virtuais na Betano usando seu computador ou dispositivo móvel.

### **Passo 1: Criar uma Conta na Betano**

Antes de poder fazer apostas na Betano, você precisa ter uma conta. Para criar uma conta, acesse o site da Betano e clique em app de apostas betano "Registrar-se". Preencha o formulário com suas informações pessoais e escolha um nome de usuário e senha. Certifique-se de fornecer um endereço de e-mail válido, pois você precisará confirmálo para ativar app de apostas betano conta.

### **Passo 2: Fazer Depósito**

Antes de poder fazer uma aposta, você precisa ter saldo em app de apostas betano app de apostas betano conta. Para fazer um depósito, clique em app de apostas betano "Depósito" no canto superior direito da tela e escolha um método de pagamento. A Betano oferece várias opções de pagamento, incluindo cartões de crédito, bancários e portfólios eletrônicos. Insira o valor que deseja depositar e siga as instruções para concluir o pagamento.

### **Passo 3: Fazer Apostas**

Agora que você tem saldo em app de apostas betano app de apostas betano conta, é hora de fazer app de apostas betano aposta. Para fazer isso, navegue até o esporte ou evento esportivo desejado e escolha o mercado de apostas desejado. Insira o valor que deseja apostar e clique em app de apostas betano "Fazer Aposta". Sua aposta será exibida na seção "Meus Cupons" do seu painel de conta.

### **Passo 4: Acompanhar suas Apostas**

Após fazer suas apostas, você pode acompanhá-las em app de apostas betano tempo real na seção "Meus Cupons" do seu painel de conta. Se app de apostas betano aposta for vencedora, o valor será automaticamente creditado em app de apostas betano app de apostas betano conta.

# **Conclusão**

Fazer apostas na Betano é fácil e rápido. Siga as etapas acima para começar a apostar agora mesmo. Boa sorte!

### **app de apostas betano :apostasonline bet**

# **Explosión de municiones en una base del suroeste de**

# **Camboya deja 20 soldados muertos y varios heridos**

Una explosión de municiones en una base en la provincia de Kampong Speu, en el suroeste de Camboya, ha causado la muerte de 20 soldados y ha dejado varios heridos, según ha dicho el primer ministro, Hun Manet, en un mensaje de Facebook.

Hun Manet dijo que estaba "profundamente conmocionado" cuando se enteró de la explosión del sábado por la tarde en la base. No estuvo clara la causa del incidente.

Las imágenes del lugar muestran varios edificios dañados y humeantes, al menos uno sin techo, y soldados recibiendo atención médica en un hospital. Otras {img}grafías muestran casas con agujeros en los techos.

Cuatro edificios -tres para almacenamiento y uno para uso como instalación- fueron destruidos y varios vehículos militares resultaron dañados, según un oficial del ejército en el lugar, Youeng Sokhon. Agregó que 25 hogares de civiles también resultaron dañados.

La provincia donde ocurrió la explosión ha registrado temperaturas altas y alcanzó los 39 grados Celsius (102 Fahrenheit) el sábado. Aunque las altas temperaturas normalmente no pueden detonar la munición, pueden degradar la estabilidad de los explosivos con el tiempo, lo que hace que una sola pequeña explosión pueda encender un incendio y una reacción en cadena.

#### **Condolencias y promesas de compensación**

Hun Manet ofreció condolencias a las familias de los soldados fallecidos y prometió que el gobierno pagaría los funerales y proporcionaría compensación tanto a los fallecidos como a los heridos.

Hun Manet se graduó en la Academia Militar de los Estados Unidos en West Point, Nueva York, y fue comandante del ejército antes de ser elegido el año pasado para servir como primer ministro, sucediendo a su padre, Hun Sen, quien dirigió Camboya durante 38 años antes de renunciar.

Author: mka.arq.br Subject: app de apostas betano Keywords: app de apostas betano Update: 2024/8/6 15:25:14